# **gremlinclient Documentation**

*Release 0.1.0*

**David M. Brown**

June 15, 2016

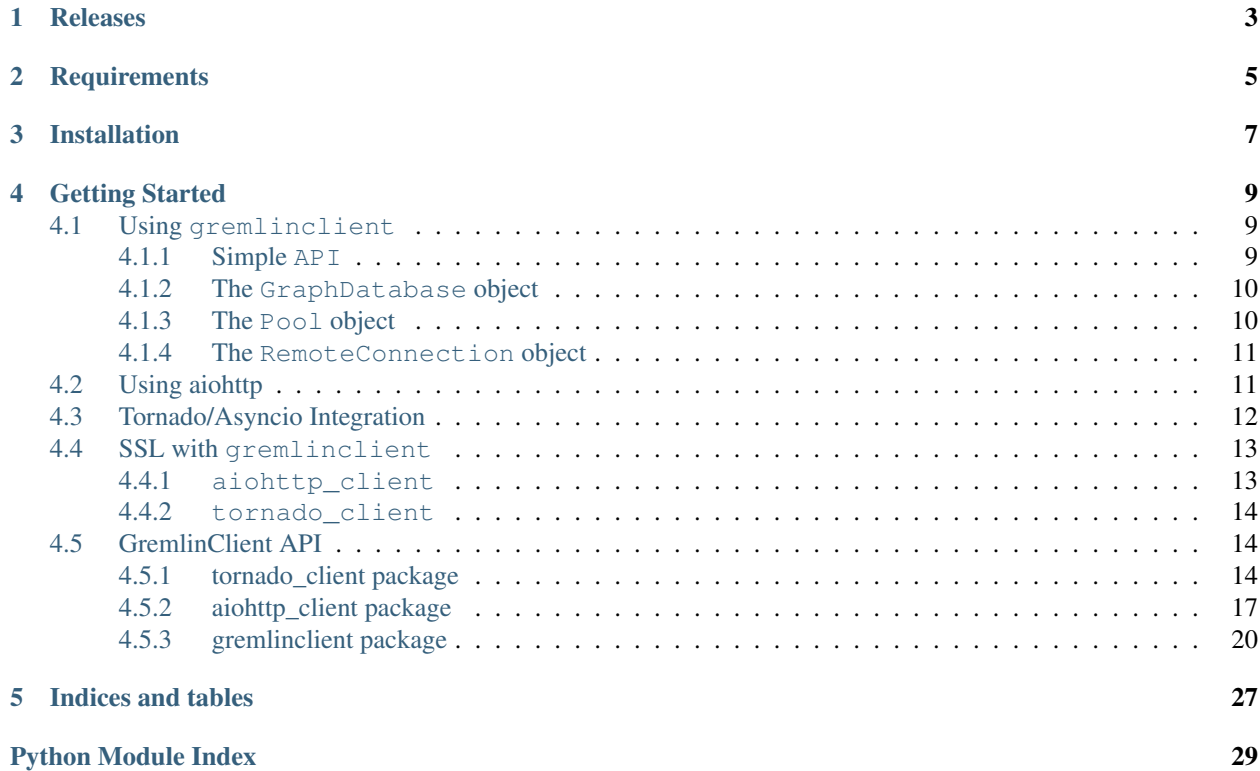

[gremlinclient](#page-23-0) is an asynchronous multi-client Python driver for the [TinkerPop 3](http://tinkerpop.incubator.apache.org/) [Gremlin Server.](http://tinkerpop.apache.org/docs/3.1.1-incubating/reference/#gremlin-server) By default, it uses the [Tornado](http://www.tornadoweb.org/en/stable/) websocket client implementation to communicate with the server, but it also supports [aiohttp](http://aiohttp.readthedocs.org/en/stable/) for a pure [Asyncio](https://docs.python.org/3/library/asyncio.html) implementation–support for [Pulsar](https://pythonhosted.org/pulsar/) and [requests-futures](https://pypi.python.org/pypi/requests-futures) coming soon.

**CHAPTER 1**

**Releases**

<span id="page-6-0"></span>The latest release of [gremlinclient](#page-23-0) is 0.2.6.

# **Requirements**

<span id="page-8-0"></span>[gremlinclient](#page-23-0) with [Tornado](http://www.tornadoweb.org/en/stable/) requires Python 2.7+. That said, there are a variety of client/library combinations that work with different versions of Python.

Tornado

• Python 2.7+

Tornado w[/Asyncio](https://docs.python.org/3/library/asyncio.html)

• Python 3.3+

Tornado w[/Trollius](http://trollius.readthedocs.org/)

• Python 2.7

### [aiohttp](http://aiohttp.readthedocs.org/en/stable/)

• Python 3.4+

# **Installation**

<span id="page-10-0"></span>Install using pip:

\$ pip install gremlinclient

# **Getting Started**

<span id="page-12-0"></span>Submit a script to the [Gremlin Server](http://tinkerpop.apache.org/docs/3.1.1-incubating/reference/#gremlin-server) with Python 2.7 or 3.3+ using [Tornado:](http://www.tornadoweb.org/en/stable/)

```
>>> from tornado import gen
>>> from tornado.ioloop import IOLoop
>>> from gremlinclient.tornado_client import submit
>>> loop = IOLoop.current()
>>> @gen.coroutine
... def go():
\ldots resp = yield submit("ws://localhost:8182/", "1 + 1")
... while True:
... msg = yield resp.read()
... if msg is None:
... break
... print(msg)
>>> loop.run_sync(go)
Message(status_code=200, data=[2], message=u'', metadata=\{\})
```
Contents:

# <span id="page-12-1"></span>**4.1 Using gremlinclient**

Before you get started, make sure you have the [Gremlin Server](http://tinkerpop.incubator.apache.org/) up and running. All of the following examples use the Tornado client with [PEP 492](https://www.python.org/dev/peps/pep-0492/) Python 3.5 async/await syntax, but they can all be adjusted as shown in the *[Using aiohttp](#page-14-1)* and *[Tornado Asyncio Integration](#page-15-0)* sections.

## <span id="page-12-2"></span>**4.1.1 Simple API**

Submit a script with  $\text{submit}:$  $\text{submit}:$  $\text{submit}:$ 

```
>>> async def do_submit():
... resp = await submit(
... "ws://localhost:8182/", "1 + 1")
... while True:
... msg = await resp.read()
... if msg is None:
... break # connection closes automatically
... print(msg)
```
Get a database connection with [create\\_connection](#page-18-0):

```
>>> async def get_conn():
... conn = await create_connection("ws://localhost:8182/")
... resp = conn.send(
... "ws://localhost:8182/", "1 + 1")
... while True:
... msg = await resp.read()
... if msg is None:
... break
... conn.close() # make sure conn is closed when done
```
## <span id="page-13-0"></span>**4.1.2 The GraphDatabase object**

Get a database connection from [GraphDatabase](#page-17-3):

```
>>> async def get_conn():
... graph = GraphDatabase("ws://localhost:8182/")
... conn = await graph.connect()
... ...
... conn.close()
```
Get a database session connection from *[GraphDatabase](#page-17-3)*:

```
>>> async def get_conn():
 ... graph = GraphDatabase("ws://localhost:8182/")
 ... sess = await graph.session() # session inherits from Connection
  ... ...
  ... sess.close()
```
## <span id="page-13-1"></span>**4.1.3 The Pool object**

Reuse websocket connections with [Pool](#page-17-4):

```
>>> async def get_conn():
\ldots pool = Pool("ws://localhost:8182/")
... conn = await pool.acquire()
... ...
... pool.release(conn)
... pool.close() # Close all released conns
```
Automatically release connections to [Pool](#page-17-4) after read:

```
>>> async def get_conn():
... pool = Pool("ws://localhost:8182/", force_release=True)
... conn = await pool.acquire()
\ldots resp = conn.send("1 + 1")
... while True:
... msg = await resp.read()
... if msg is None:
... break # conn is automatically released to pool.
... pool.close()
```
For more info, see the *[Tornado Client docs](#page-17-2)*

## <span id="page-14-0"></span>**4.1.4 The RemoteConnection object**

The remote connection object provides a synchronous interface designed to be used with the official TinkerPop [Gremlin-Python Gremlin Language Variant \(GLV\):](http://tinkerpop.apache.org/docs/3.2.1-SNAPSHOT/tutorials/gremlin-language-variants/)

```
>>> from gremlin_python import PythonGraphTraversalSource, GroovyTranslator # imports may change af
>>> from gremlinclient.tornado_client import RemoteConnection
>>> remote_conn = RemoteConnection("ws://localhost:8182/")
>>> translator = GroovyTranslator("g")
>>> g = PythonGraphTraversalSource(translator,
                                   ... remote_connection=remote_conn)
```
This allows you to write Gremlin traversals using pure Python!:

```
>>> g.addV('person').property('name','stephen').next()
>>> g.V().toList()
```
Remember to call next() or toList() to submit the traversal to the server.

For more info see aiohttp\_client.RemoteConnection and tornado\_client.RemoteConnection

# <span id="page-14-1"></span>**4.2 Using aiohttp**

[aiohttp](http://aiohttp.readthedocs.org/en/stable/multidict.html#module-aiohttp) is not installed with  $q$ remlinclient by default. Use pip to install it:

```
$ pip install aiohttp
```
If you aren't using tornado, go ahead and uninstall it:

```
$ pip uninstall tornado
```
Using the aiohttp client is easy, it provides the exact same objects and API as the Tornado client with one small exception: the close() methods return [asyncio.Future](https://docs.python.org/3/library/asyncio-task.html#asyncio.Future) that must be yielded from or awaited. For example:

```
>>> from gremlinclient.aiohttp_client import GraphDatabase
>>> async def get_conn():
... graph = GraphDatabase("ws://localhost:8182/")
... conn = await graph.connect()
... ...
... await conn.close() # await close
```
Or if you are using a  $Pool$ :

```
>>> from gremlinclient.aiohttp_client import Pool
>>> async def use_pool():
\ldots pool = Pool("ws://localhost:8182/")
... conn = yield from pool.acquire()
... ...
... await pool.release(conn)
... await pool.close()
```
For more info, see the *[aiohttp client docs](#page-20-0)*

# <span id="page-15-0"></span>**4.3 Tornado/Asyncio Integration**

If you want run the Tornado client on the [Asyncio event loop](https://docs.python.org/3/library/asyncio-eventloop.html#asyncio.BaseEventLoop) simply follow the patterns shown in the [Tornado](http://www.tornadoweb.org/en/stable/asyncio.html) [docs.](http://www.tornadoweb.org/en/stable/asyncio.html) Also, make sure to pass an [asyncio.Future](https://docs.python.org/3/library/asyncio-task.html#asyncio.Future) class to the *future\_class* kwarg of the function or object you are using.

Submit a script to the Gremlin Server with Python 3.3+ and Asyncio:

```
>>> import asyncio
>>> from tornado.platform.asyncio import AsyncIOMainLoop
>>> from gremlinclient import submit
>>> AsyncIOMainLoop().install() # Use the asyncio event loop
>>> loop = asyncio.get_event_loop()
>>> @asyncio.coroutine
... def go():
... resp = yield from submit(
... "ws://localhost:8182/", "1 + 1",
... future_class=asyncio.Future)
... while True:
... msg = yield from resp.read()
... if msg is None:
... break
... print(msg)
>>> loop.run_until_complete(go())
Message(status_code=200, data=[2], message=u'', metadata={})
```
Submit a script with Python 3.5 using PEP492 async/await syntax (Asyncio):

```
>>> import asyncio
>>> from tornado.platform.asyncio import AsyncIOMainLoop
>>> from gremlinclient import submit
>>> AsyncIOMainLoop().install() # Use the asyncio event loop
>>> loop = asyncio.get_event_loop()
>>> async def go():
... resp = await submit(
... "ws://localhost:8182/", "1 + 1",
... future_class=asyncio.Future)
... while True:
... msg = await resp.read()
... if msg is None:
... break
... print(msg)
>>> loop.run_until_complete(go())
Message(status_code=200, data=[2], message=u'', metadata={})
```
You can do the same with Python 2.7 using Trollius, just pass trollius. Future class to the function:

```
>>> import trollius
>>> from tornado.platform.asyncio import AsyncIOMainLoop
>>> from gremlinclient import submit
>>> AsyncIOMainLoop().install() # Use the asyncio event loop
>>> loop = trollius.get_event_loop()
```

```
>>> @trollius.coroutine
... def go():
... fut = submit(
... "ws://localhost:8182/", "1 + 1",
... future_class=trollius.Future)
... resp = yield trollius.From(fut)
... while True:
... fut_msg = resp.read()
... msg = yield trollius.From(fut_msg)
... if msg is None:
... break
... print(msg)
>>> loop.run_until_complete(go())
Message(status_code=200, data=[2], message=u'', metadata={})
```
# <span id="page-16-0"></span>**4.4 SSL with gremlinclient**

Setting up SSL with [gremlinclient](#page-23-0) is straightforward, but different depending on which client you choose. The following demonstrates using SSL with both the [aiohttp\\_client](#page-20-2) and [tornado\\_client](#page-17-5) modules.

SSL certs and server config are generally up to the user, but for testing you can get going with [OpenSSL](https://www.openssl.org/) self-signed certificates. Something like:

\$ openssl req -nodes -x509 -newkey rsa:2048 -keyout key.pem -out cert.pem -days XXX

Then add something like this to the *conf/gremlin-server.yaml* file:

```
ssl: {
  enabled: true,
 keyCertChainFile: /path/to/cert.pem,
 keyFile: /path/to/key.pem}
```
Okay, both [aiohttp](http://aiohttp.readthedocs.org/en/stable/client.html#ssl-control-for-tcp-sockets) and [Tornado](http://www.tornadoweb.org/en/stable/httpclient.html#request-objects) use Python's [ssl](https://docs.python.org/3/library/ssl.html#module-ssl) module to create an [ssl.SSLContext](https://docs.python.org/3/library/ssl.html#ssl.SSLContext):

```
>>> import ssl
>>> sslcontext = ssl.SSLContext(ssl.PROTOCOL_SSLv23)
>>> sslcontext.load_cert_chain(
        ... '/path/to/cert.pem', keyfile='/path/to/key.pem')
```
### <span id="page-16-1"></span>**4.4.1 aiohttp\_client**

To set up SSL with [aiohttp\\_client](#page-20-2), use the [aiohttp.TCPConnector](http://aiohttp.readthedocs.org/en/stable/client_reference.html#aiohttp.TCPConnector) class:

**>>>** connector = aiohttp.TCPConnector(ssl\_context=sslcontext)

Then pass this object as a kwarg to [submit](#page-22-0), [create\\_connection](#page-21-0), [GraphDatabase](#page-20-3), or [Pool](#page-20-1):

```
>>> stream = yield from submit(
... "wss://localhost:8182/", "1 + 1", connector=connector)
```
Don't forget to use the "wss" protocol.

### <span id="page-17-6"></span><span id="page-17-0"></span>**4.4.2 tornado\_client**

To set up SSL with [tornado\\_client](#page-17-5), we create a request\_factory() that creates [HTTPRequest](http://www.tornadoweb.org/en/stable/httpclient.html#tornado.httpclient.HTTPRequest) objects with the [ssl.SSLContext](https://docs.python.org/3/library/ssl.html#ssl.SSLContext) as a frozen kwarg and use this as our connector:

```
>>> from functools import partial
>>> request_factory = partial(
... httpclient.HTTPRequest, ssl options=sslcontext)
```
Then pass this object as a kwarg to [submit](#page-19-0), [create\\_connection](#page-17-5), [GraphDatabase](#page-17-3), or [Pool](#page-17-4):

**>>>** stream = **yield from** submit( **...** "wss://localhost:8182/", "1 + 1", connector=request\_factory)

Again, don't forget to use the "wss" protocol.

# <span id="page-17-1"></span>**4.5 GremlinClient API**

### <span id="page-17-2"></span>**4.5.1 tornado\_client package**

**Module contents**

### <span id="page-17-5"></span>**tornado\_client.client module**

<span id="page-17-3"></span>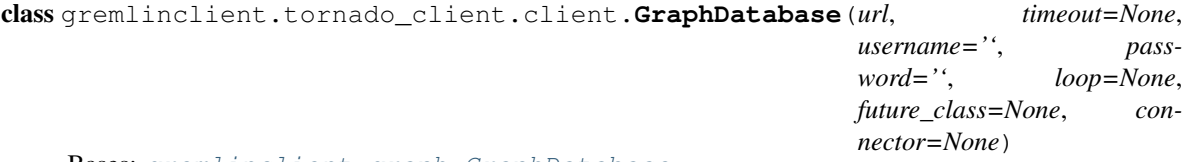

Bases: [gremlinclient.graph.GraphDatabase](#page-26-0)

This class generates connections to the Gremlin Server.

#### **Parameters**

- **url**  $(str)$  $(str)$  $(str)$  url for Gremlin Server.
- timeout  $(fload)$  timeout for establishing connection (optional). Values 0 or None mean no timeout
- **username** ([str](https://docs.python.org/3/library/stdtypes.html#str)) Username for SASL auth
- **password** ([str](https://docs.python.org/3/library/stdtypes.html#str)) Password for SASL auth
- **loop** If param is None, *tornado.ioloop.IOLoop.current* is used for getting default event loop (optional)
- **future\_class** (class) type of Future [asyncio.Future](https://docs.python.org/3/library/asyncio-task.html#asyncio.Future), trollius.Future, or [tornado.concurrent.Future](http://www.tornadoweb.org/en/stable/concurrent.html#tornado.concurrent.Future)
- **connector** (*func*) a factory for generating tornado.HTTPRequest objects. used with ssl

<span id="page-17-4"></span>class gremlinclient.tornado\_client.client.**Pool**(*url*, *graph=None*, *timeout=None*, *username=''*, *password=''*, *maxsize=256*, *loop=None*, *force\_release=False*, *future\_class=None*, *connector=None*)

Bases: [gremlinclient.pool.Pool](#page-26-1)

<span id="page-18-1"></span>Pool of [gremlinclient.connection.Connection](#page-23-1) objects.

#### **Parameters**

- **url** ([str](https://docs.python.org/3/library/stdtypes.html#str)) url for Gremlin Server.
- **timeout**  $(fload)$  timeout for establishing connection (optional). Values 0 or None mean no timeout
- **username**  $(str)$  $(str)$  $(str)$  Username for SASL auth
- **password** ([str](https://docs.python.org/3/library/stdtypes.html#str)) Password for SASL auth
- **graph** ([gremlinclient.tornado\\_client.client.GraphDatabase](#page-17-3)) The graph instance used to create connections
- **maxsize** ([int](https://docs.python.org/3/library/functions.html#int)) Maximum number of connections.
- **loop** event loop
- **future\_class** (class) type of Future [asyncio.Future](https://docs.python.org/3/library/asyncio-task.html#asyncio.Future), trollius.Future, or [tornado.concurrent.Future](http://www.tornadoweb.org/en/stable/concurrent.html#tornado.concurrent.Future)
- **connector** (func) a factory for generating tornado.HTTPRequest objects. used with ssl

class gremlinclient.tornado\_client.client.**Response**(*conn*, *future\_class*, *loop=None*) Bases: gremlinclient.response.Response

Wrapper for Tornado websocket client connection.

Parameters conn ([tornado.websocket.WebSocketClientConnection](http://www.tornadoweb.org/en/stable/websocket.html#tornado.websocket.WebSocketClientConnection)) - The websocket connection

#### **close**()

Close underlying client connection.

```
Returns type of Future - asyncio.Future, trollius.Future, or
  tornado.concurrent.Future
```
#### **closed**

Returns bool True is conn is closed.

#### **conn**

Returns Underlying connection.

#### **receive**(*callback=None*)

Read a message off the websocket. :param callback: To be called on message read.

Returns :py:class:type of Future - [asyncio.Future](https://docs.python.org/3/library/asyncio-task.html#asyncio.Future), trollius.Future, or [tornado.concurrent.Future](http://www.tornadoweb.org/en/stable/concurrent.html#tornado.concurrent.Future)

**send**(*msg*, *binary=True*)

<span id="page-18-0"></span>Send a message

- **msg** The message to be sent.
- **binary**  $(boo1)$  Whether or not the message is encoded as bytes.

```
gremlinclient.tornado_client.client.create_connection(url, timeout=None, user-
                                                            name='', password='',
                                                            loop=None, session=None,
                                                            force_close=False, fu-
                                                            ture_class=None, connec-
                                                            tor=None)
```
Get a database connection from the Gremlin Server.

#### **Parameters**

- **url** ([str](https://docs.python.org/3/library/stdtypes.html#str)) url for Gremlin Server.
- **timeout** (*[float](https://docs.python.org/3/library/functions.html#float)*) timeout for establishing connection (optional). Values 0 or None mean no timeout
- **username**  $(str)$  $(str)$  $(str)$  Username for SASL auth
- **password** ([str](https://docs.python.org/3/library/stdtypes.html#str)) Password for SASL auth
- **loop** If param is None, [tornado.ioloop.IOLoop.current\(\)](http://www.tornadoweb.org/en/stable/ioloop.html#tornado.ioloop.IOLoop.current) is used for getting default event loop (optional)
- **force\_close** (*[bool](https://docs.python.org/3/library/functions.html#bool)*) force connection to close after read.
- **future\_class** (class) type of Future [asyncio.Future](https://docs.python.org/3/library/asyncio-task.html#asyncio.Future), trollius.Future, or [tornado.concurrent.Future](http://www.tornadoweb.org/en/stable/concurrent.html#tornado.concurrent.Future)
- **session** ([str](https://docs.python.org/3/library/stdtypes.html#str)) Session id (optional). Typically a uuid
- **connector** (func) a factory for generating tornado.HTTPRequest objects. used with ssl

Returns [gremlinclient.connection.Connection](#page-23-1) object:

<span id="page-19-0"></span>gremlinclient.tornado\_client.client.**submit**(*url*, *gremlin*, *bindings=None*, *lang='gremlin-*

*groovy'*, *aliases=None*, *op='eval'*, *processor=''*, *timeout=None*, *session=None*, *loop=None*, *username=''*, *password=''*, *future\_class=None*, *connector=None*)

Submit a script to the Gremlin Server.

- **url** ([str](https://docs.python.org/3/library/stdtypes.html#str)) url for Gremlin Server.
- **gremlin** ([str](https://docs.python.org/3/library/stdtypes.html#str)) Gremlin script to submit to server.
- **bindings** ([dict](https://docs.python.org/3/library/stdtypes.html#dict)) A mapping of bindings for Gremlin script.
- **lang** ([str](https://docs.python.org/3/library/stdtypes.html#str)) Language of scripts submitted to the server. "gremlin-groovy" by default
- **aliases** ([dict](https://docs.python.org/3/library/stdtypes.html#dict)) Rebind Graph and TraversalSource objects to different variable names in the current request
- **op** ([str](https://docs.python.org/3/library/stdtypes.html#str)) Gremlin Server op argument. "eval" by default.
- **processor** ([str](https://docs.python.org/3/library/stdtypes.html#str)) Gremlin Server processor argument. "" by default.
- **timeout** (*[float](https://docs.python.org/3/library/functions.html#float)*) timeout for establishing connection (optional). Values 0 or None mean no timeout
- **session**  $(str)$  $(str)$  $(str)$  Session id (optional). Typically a uuid
- **loop** If param is None, [tornado.ioloop.IOLoop.current\(\)](http://www.tornadoweb.org/en/stable/ioloop.html#tornado.ioloop.IOLoop.current) is used for getting default event loop (optional)
- <span id="page-20-4"></span>• **username**  $(str)$  $(str)$  $(str)$  – Username for SASL auth
- **password**  $(str)$  $(str)$  $(str)$  Password for SASL auth
- **future\_class** (class) type of Future [asyncio.Future](https://docs.python.org/3/library/asyncio-task.html#asyncio.Future), trollius.Future, or [tornado.concurrent.Future](http://www.tornadoweb.org/en/stable/concurrent.html#tornado.concurrent.Future)
- **connector** (func) a factory for generating tornado.HTTPRequest objects. used with ssl

Returns [gremlinclient.connection.Stream](#page-25-0) object:

#### **tornado\_client.remote\_connection module**

### <span id="page-20-0"></span>**4.5.2 aiohttp\_client package**

#### **Module contents**

#### <span id="page-20-2"></span>**aiohttp\_client.client module**

```
class gremlinclient.aiohttp_client.client.GraphDatabase(url, timeout=None,
                                                       username='', pass-
                                                       word='', loop=None,
                                                       future_class=None, con-
                                                       nector=None)
    Bases: gremlinclient.graph.GraphDatabase
```
This class generates connections to the Gremlin Server.

#### **Parameters**

- **url** ([str](https://docs.python.org/3/library/stdtypes.html#str)) url for Gremlin Server.
- **timeout**  $(f$ loat) timeout for establishing connection (optional). Values 0 or None mean no timeout
- **username**  $(str)$  $(str)$  $(str)$  Username for SASL auth
- **password** ([str](https://docs.python.org/3/library/stdtypes.html#str)) Password for SASL auth
- **loop** If param is None, *asyncio.get\_event\_loop* is used for getting default event loop (optional)
- **future\_class** (class) type of Future [asyncio.Future](https://docs.python.org/3/library/asyncio-task.html#asyncio.Future)
- **connector** ([aiohttp.TCPConnector](http://aiohttp.readthedocs.org/en/stable/client_reference.html#aiohttp.TCPConnector)) [aiohttp.TCPConnector](http://aiohttp.readthedocs.org/en/stable/client_reference.html#aiohttp.TCPConnector) object. used with ssl

<span id="page-20-1"></span>class gremlinclient.aiohttp\_client.client.**Pool**(*url*, *timeout=None*, *username=''*, *password=''*, *maxsize=256*, *loop=None*, *future\_class=None*, *force\_release=False*, *connector=None*)

Bases: [gremlinclient.pool.Pool](#page-26-1)

Pool of [gremlinclient.connection.Connection](#page-23-1) objects.

- **url** ([str](https://docs.python.org/3/library/stdtypes.html#str)) url for Gremlin Server.
- **timeout** (*[float](https://docs.python.org/3/library/functions.html#float)*) timeout for establishing connection (optional). Values 0 or None mean no timeout
- <span id="page-21-1"></span>• **username**  $(str)$  $(str)$  $(str)$  – Username for SASL auth
- **password**  $(str)$  $(str)$  $(str)$  Password for SASL auth
- **graph** ([gremlinclient.aiohttp\\_client.client.GraphDatabase](#page-20-3)) The graph instance used to create connections
- **maxsize** ([int](https://docs.python.org/3/library/functions.html#int)) Maximum number of connections.
- **loop** event loop
- **future\_class** (class) type of Future [asyncio.Future](https://docs.python.org/3/library/asyncio-task.html#asyncio.Future) by default
- **connector** ([aiohttp.TCPConnector](http://aiohttp.readthedocs.org/en/stable/client_reference.html#aiohttp.TCPConnector)) [aiohttp.TCPConnector](http://aiohttp.readthedocs.org/en/stable/client_reference.html#aiohttp.TCPConnector) object. used with ssl

#### **close**()

Close pool. :returns: [asyncio.Future](https://docs.python.org/3/library/asyncio-task.html#asyncio.Future)

#### **release**(*conn*)

Release a connection back to the pool.

Parameters **gremlinclient.connection.Connection** – The connection to be released

Returns [asyncio.Future](https://docs.python.org/3/library/asyncio-task.html#asyncio.Future)

class gremlinclient.aiohttp\_client.client.**Response**(*conn*, *future\_class*, *loop=None*) Bases: gremlinclient.response.Response

Wrapper for aiohttp websocket client connection.

Parameters conn ([aiohttp.ClientWebSocketResponse](http://aiohttp.readthedocs.org/en/stable/client_reference.html#aiohttp.ClientWebSocketResponse)) - The websocket connection

### **close**()

Close underlying client connection :returns: [asyncio.Future](https://docs.python.org/3/library/asyncio-task.html#asyncio.Future)

#### **closed**

Returns bool. True if conn is closed

#### **receive**(*callback=None*)

Read a message off the websocket. :param callback: To be called on message read.

#### Returns [asyncio.Future](https://docs.python.org/3/library/asyncio-task.html#asyncio.Future)

**send**(*msg*, *binary=True*) Send a message

#### Parameters

- **msg** The message to be sent.
- **binary** ([bool](https://docs.python.org/3/library/functions.html#bool)) Whether or not the message is encoded as bytes.

<span id="page-21-0"></span>gremlinclient.aiohttp\_client.client.**create\_connection**(*url*, *timeout=None*, *username=''*, *password=''*, *loop=None*, *session=None*, *force\_close=False*, *future\_class=None*, *connector=None*)

Get a database connection from the Gremlin Server.

#### **Parameters**

• **url** ([str](https://docs.python.org/3/library/stdtypes.html#str)) – url for Gremlin Server.

- <span id="page-22-1"></span>• **timeout**  $(f$ loat) – timeout for establishing connection (optional). Values 0 or None mean no timeout
- **username**  $(str)$  $(str)$  $(str)$  Username for SASL auth
- **password** ([str](https://docs.python.org/3/library/stdtypes.html#str)) Password for SASL auth
- **loop** If param is None, asyncio.get event loop() is used for getting default event loop (optional)
- **force close** (*[bool](https://docs.python.org/3/library/functions.html#bool)*) force connection to close after read.
- **future\_class** (class) type of Future [asyncio.Future](https://docs.python.org/3/library/asyncio-task.html#asyncio.Future) by default
- **session**  $(str)$  $(str)$  $(str)$  Session id (optional). Typically a uuid
- **connector** ([aiohttp.TCPConnector](http://aiohttp.readthedocs.org/en/stable/client_reference.html#aiohttp.TCPConnector)) [aiohttp.TCPConnector](http://aiohttp.readthedocs.org/en/stable/client_reference.html#aiohttp.TCPConnector) object. used with ssl

Returns [gremlinclient.connection.Connection](#page-23-1) object:

<span id="page-22-0"></span>gremlinclient.aiohttp\_client.client.**submit**(*url*, *gremlin*, *bindings=None*, *lang='gremlingroovy'*, *aliases=None*, *op='eval'*, *processor=''*, *timeout=None*, *session=None*, *loop=None*, *username=''*, *password=''*, *future\_class=None*, *connector=None*)

Submit a script to the Gremlin Server.

### Parameters

- **url** ([str](https://docs.python.org/3/library/stdtypes.html#str)) url for Gremlin Server.
- **gremlin**  $(str)$  $(str)$  $(str)$  Gremlin script to submit to server.
- **bindings** ([dict](https://docs.python.org/3/library/stdtypes.html#dict)) A mapping of bindings for Gremlin script.
- **lang** ([str](https://docs.python.org/3/library/stdtypes.html#str)) Language of scripts submitted to the server. "gremlin-groovy" by default
- **aliases** ([dict](https://docs.python.org/3/library/stdtypes.html#dict)) Rebind Graph and TraversalSource objects to different variable names in the current request
- **op**  $(str)$  $(str)$  $(str)$  Gremlin Server op argument. "eval" by default.
- **processor**  $(str)$  $(str)$  $(str)$  Gremlin Server processor argument. "" by default.
- **timeout** (*[float](https://docs.python.org/3/library/functions.html#float)*) timeout for establishing connection (optional). Values 0 or None mean no timeout
- **session** ([str](https://docs.python.org/3/library/stdtypes.html#str)) Session id (optional). Typically a uuid
- **loop** If param is None, asyncio.get\_event\_loop() is used for getting default event loop (optional)
- **username**  $(str)$  $(str)$  $(str)$  Username for SASL auth
- **password** ([str](https://docs.python.org/3/library/stdtypes.html#str)) Password for SASL auth
- **future\_class** (class) type of Future [asyncio.Future](https://docs.python.org/3/library/asyncio-task.html#asyncio.Future) by default
- **connector** ([aiohttp.TCPConnector](http://aiohttp.readthedocs.org/en/stable/client_reference.html#aiohttp.TCPConnector)) [aiohttp.TCPConnector](http://aiohttp.readthedocs.org/en/stable/client_reference.html#aiohttp.TCPConnector) object. used with ssl

Returns [gremlinclient.connection.Stream](#page-25-0) object:

### <span id="page-23-5"></span>**aiohttp\_client.remote\_connection module**

### <span id="page-23-0"></span>**4.5.3 gremlinclient package**

#### <span id="page-23-3"></span>**gremlinclient.api module**

#### <span id="page-23-4"></span>**gremlinclient.connection module**

```
class gremlinclient.connection.Connection(conn, future_class, timeout=None, username='',
                                                 password='', loop=None, force_close=False,
                                                 pool=None, force_release=False, session=None)
```
Bases: [object](https://docs.python.org/3/library/functions.html#object)

This class encapsulates a connection to the Gremlin Server. Don't directly create *Connection* instances. Use [gremlinclient.graph.GraphDatabase.connect\(\)](#page-26-2) or gremlinclient.api.create\_connection() instead.

#### **Parameters**

- **conn** ([tornado.websocket.WebSocketClientConnection](http://www.tornadoweb.org/en/stable/websocket.html#tornado.websocket.WebSocketClientConnection)) client websocket connection.
- timeout  $(fload)$  timeout for establishing connection (optional). Values 0 or None mean no timeout
- **username**  $(str)$  $(str)$  $(str)$  Username for SASL auth
- **password**  $(str)$  $(str)$  $(str)$  Password for SASL auth
- **loop** If param is None, *tornado.ioloop.IOLoop.current* is used for getting default event loop (optional)
- **force\_close** (*[bool](https://docs.python.org/3/library/functions.html#bool)*) force connection to close after read.
- **future\_class** (class) type of Future [asyncio.Future](https://docs.python.org/3/library/asyncio-task.html#asyncio.Future), trollius.Future, or [tornado.concurrent.Future](http://www.tornadoweb.org/en/stable/concurrent.html#tornado.concurrent.Future)
- **pool** ([gremlinclient.pool.Pool](#page-26-1)) Connection pool. None by default
- **force\_release** (*[bool](https://docs.python.org/3/library/functions.html#bool)*) If possible, force release to pool after read.
- **session** ([str](https://docs.python.org/3/library/stdtypes.html#str)) Session id (optional). Typically a uuid

### **close**()

Close the underlying websocket connection, detach from pool, and set to close.

#### **closed**

Readonly property. Return True if client has been closed or client connection has been closed :returns: bool

#### **conn**

Read only property for websocket connection. :returns: [tornado.websocket.WebSocketClientConnection](http://www.tornadoweb.org/en/stable/websocket.html#tornado.websocket.WebSocketClientConnection)

#### **release**()

Release connection to associated pool.

<span id="page-23-2"></span>**send**(*gremlin*, *bindings=None*, *lang='gremlin-groovy'*, *aliases=None*, *op='eval'*, *processor=''*, *session=None*, *timeout=None*, *handler=None*, *request\_id=None*) Send a script to the Gremlin Server.

#### Parameters

• **gremlin** ([str](https://docs.python.org/3/library/stdtypes.html#str)) – Gremlin script to submit to server.

- <span id="page-24-1"></span>• **bindings** ([dict](https://docs.python.org/3/library/stdtypes.html#dict)) – A mapping of bindings for Gremlin script.
- **lang** ([str](https://docs.python.org/3/library/stdtypes.html#str)) Language of scripts submitted to the server. "gremlin-groovy" by default
- **aliases** ([dict](https://docs.python.org/3/library/stdtypes.html#dict)) Rebind Graph and TraversalSource objects to different variable names in the current request
- **op**  $(str)$  $(str)$  $(str)$  Gremlin Server op argument. "eval" by default.
- **processor**  $(str)$  $(str)$  $(str)$  Gremlin Server processor argument. "" by default.
- **timeout** (*[float](https://docs.python.org/3/library/functions.html#float)*) timeout for establishing connection (optional). Values 0 or None mean no timeout
- **session** ([str](https://docs.python.org/3/library/stdtypes.html#str)) Session id (optional). Typically a uuid
- **loop** If param is None, *tornado.ioloop.IOLoop.current* is used for getting default event loop (optional)

Returns [gremlinclient.connection.Stream](#page-25-0) object

class gremlinclient.connection.**Message**(*status\_code*, *data*, *message*, *metadata*)

Bases: [tuple](https://docs.python.org/3/library/stdtypes.html#tuple)

#### **data**

Alias for field number 1

#### **message**

Alias for field number 2

#### **metadata**

Alias for field number 3

#### **status\_code**

Alias for field number 0

<span id="page-24-0"></span>class gremlinclient.connection.**Session**(*\*args*, *\*\*kwargs*) Bases: [gremlinclient.connection.Connection](#page-23-1)

Child of [gremlinclient.connection.Connection](#page-23-1) object that is bound to a session that maintains state across messages with the server. Don't directly create Connection instances. Use [gremlinclient.graph.GraphDatabase.session\(\)](#page-26-3) instead.

- **conn** ([tornado.websocket.WebSocketClientConnection](http://www.tornadoweb.org/en/stable/websocket.html#tornado.websocket.WebSocketClientConnection)) client websocket connection.
- **timeout** (*[float](https://docs.python.org/3/library/functions.html#float)*) timeout for establishing connection (optional). Values 0 or None mean no timeout
- **username** ([str](https://docs.python.org/3/library/stdtypes.html#str)) Username for SASL auth
- **password** ([str](https://docs.python.org/3/library/stdtypes.html#str)) Password for SASL auth
- **loop** If param is None, *tornado.ioloop.IOLoop.current* is used for getting default event loop (optional)
- **force close** (*[bool](https://docs.python.org/3/library/functions.html#bool)*) force connection to close after read.
- **future\_class** (class) type of Future [asyncio.Future](https://docs.python.org/3/library/asyncio-task.html#asyncio.Future), trollius.Future, or [tornado.concurrent.Future](http://www.tornadoweb.org/en/stable/concurrent.html#tornado.concurrent.Future)
- **pool** ([gremlinclient.pool.Pool](#page-26-1)) Connection pool. None by default
- **force\_release** ([bool](https://docs.python.org/3/library/functions.html#bool)) If possible, force release to pool after read.
- **session** ([str](https://docs.python.org/3/library/stdtypes.html#str)) Session id (optional). Typically a uuid
- <span id="page-25-2"></span><span id="page-25-1"></span>**send**(*gremlin*, *bindings=None*, *lang='gremlin-groovy'*, *aliases=None*, *op='eval'*, *timeout=None*, *handler=None*)

send a script to the Gremlin Server using sessions.

#### Parameters

- **gremlin** ([str](https://docs.python.org/3/library/stdtypes.html#str)) Gremlin script to submit to server.
- **bindings** ([dict](https://docs.python.org/3/library/stdtypes.html#dict)) A mapping of bindings for Gremlin script.
- **lang** ([str](https://docs.python.org/3/library/stdtypes.html#str)) Language of scripts submitted to the server. "gremlin-groovy" by default
- **aliases** ([dict](https://docs.python.org/3/library/stdtypes.html#dict)) Rebind Graph and TraversalSource objects to different variable names in the current request
- **op**  $(str)$  $(str)$  $(str)$  Gremlin Server op argument. "eval" by default.
- **timeout**  $(f$ loat) timeout for establishing connection (optional). Values 0 or None mean no timeout
- **loop** If param is None, *tornado.ioloop.IOLoop.current* is used for getting default event loop (optional)

Returns [gremlinclient.connection.Stream](#page-25-0) object

<span id="page-25-0"></span>class gremlinclient.connection.**Stream**(*conn*, *session*, *processor*, *handler*, *loop*, *username*, *password*, *force\_close*, *force\_release*, *future\_class*)

#### Bases: [object](https://docs.python.org/3/library/functions.html#object)

This object provides an interface for reading the response sent by the Gremlin Server over the websocket connection. Don't directly create stream instances, they should by returned by *[gremlinclient.connection.Connection.send\(\)](#page-23-2)* or [gremlinclient.connection.Session.send\(\)](#page-25-1)

#### **Parameters**

- **conn** ([gremlinclient.connection.Connection](#page-23-1)) client websocket connection.
- **session** ([str](https://docs.python.org/3/library/stdtypes.html#str)) Session id. Typically a uuid
- **processor**  $(str)$  $(str)$  $(str)$  Gremlin Server processor argument. "" by default.
- **loop** If param is None, *tornado.ioloop.IOLoop.current* is used for getting default event loop (optional)
- **username**  $(str)$  $(str)$  $(str)$  Username for SASL auth
- **password** ([str](https://docs.python.org/3/library/stdtypes.html#str)) Password for SASL auth
- **force close** ([bool](https://docs.python.org/3/library/functions.html#bool)) force connection to close after read.
- **force\_release** ([bool](https://docs.python.org/3/library/functions.html#bool)) If possible, force release to pool after read.
- **future\_class** (class) type of Future [asyncio.Future](https://docs.python.org/3/library/asyncio-task.html#asyncio.Future), trollius.Future, or [tornado.concurrent.Future](http://www.tornadoweb.org/en/stable/concurrent.html#tornado.concurrent.Future)

#### **add\_handler**(*handler*)

#### **read**()

Read a message from the response stream.

```
asyncio.Future, trollius.Future, or
 tornado.concurrent.Future
```
### <span id="page-26-6"></span><span id="page-26-4"></span>**gremlinclient.graph module**

```
class gremlinclient.graph.GraphDatabase(url, timeout=None, username='', pass-
                                             word='', loop=None, validate_cert=False, fu-
                                             ture_class=None, session_class=<class 'gremlin-
                                             client.connection.Session'>)
```
Bases: [object](https://docs.python.org/3/library/functions.html#object)

This class generates connections to the Gremlin Server.

#### **Parameters**

- **url** ([str](https://docs.python.org/3/library/stdtypes.html#str)) url for Gremlin Server.
- timeout  $(fload)$  timeout for establishing connection (optional). Values 0 or None mean no timeout
- **username**  $(str)$  $(str)$  $(str)$  Username for SASL auth
- **password** ([str](https://docs.python.org/3/library/stdtypes.html#str)) Password for SASL auth
- **loop** If param is None, *tornado.ioloop.IOLoop.current* is used for getting default event loop (optional)
- **validate** cert ([bool](https://docs.python.org/3/library/functions.html#bool)) validate ssl certificate. False by default
- **future\_class** (class) type of Future [asyncio.Future](https://docs.python.org/3/library/asyncio-task.html#asyncio.Future), trollius.Future, or [tornado.concurrent.Future](http://www.tornadoweb.org/en/stable/concurrent.html#tornado.concurrent.Future)
- <span id="page-26-2"></span>**connect**(*session=None*, *force\_close=False*, *force\_release=False*, *pool=None*) Get a connection to the graph database.

#### Parameters

- **session**  $(str)$  $(str)$  $(str)$  Session id (optional). Typically a uuid
- **force\_close** (*[bool](https://docs.python.org/3/library/functions.html#bool)*) force connection to close after read.
- **force\_release** (*[bool](https://docs.python.org/3/library/functions.html#bool)*) If possible, force release to pool after read.
- **pool** ([gremlinclient.pool.Pool](#page-26-1)) Associated connection pool.

Returns [gremlinclient.connection.Connection](#page-23-1)

#### **future\_class**

<span id="page-26-3"></span>**session**(*connector=None*, *session=None*, *force\_close=False*, *force\_release=False*, *pool=None*) Get a session connection to the graph database.

#### **Parameters**

- **session** ([str](https://docs.python.org/3/library/stdtypes.html#str)) Session id (optional). Typically a uuid
- **force close** (*[bool](https://docs.python.org/3/library/functions.html#bool)*) force connection to close after read.
- **force** release ([bool](https://docs.python.org/3/library/functions.html#bool)) If possible, force release to pool after read.
- **pool** ([gremlinclient.pool.Pool](#page-26-1)) Associated connection pool.

Returns [gremlinclient.connection.Session](#page-24-0)

#### <span id="page-26-5"></span>**gremlinclient.pool module**

<span id="page-26-1"></span>class gremlinclient.pool.**Pool**(*graph*, *maxsize=256*, *loop=None*, *force\_release=False*, *future\_class=None*)

Bases: [object](https://docs.python.org/3/library/functions.html#object)

<span id="page-27-0"></span>Pool of [gremlinclient.connection.Connection](#page-23-1) objects.

#### **Parameters**

- **url** ([str](https://docs.python.org/3/library/stdtypes.html#str)) url for Gremlin Server.
- **timeout**  $(fload)$  timeout for establishing connection (optional). Values 0 or None mean no timeout
- **username**  $(str)$  $(str)$  $(str)$  Username for SASL auth
- **password** ([str](https://docs.python.org/3/library/stdtypes.html#str)) Password for SASL auth
- **graph** ([gremlinclient.graph.GraphDatabase](#page-26-0)) The graph instances used to create connections
- **maxsize** ([int](https://docs.python.org/3/library/functions.html#int)) Maximum number of connections.
- **loop** event loop
- **validate\_cert** ([bool](https://docs.python.org/3/library/functions.html#bool)) validate ssl certificate. False by default
- **future\_class** (class) type of Future [asyncio.Future](https://docs.python.org/3/library/asyncio-task.html#asyncio.Future), trollius.Future, or [tornado.concurrent.Future](http://www.tornadoweb.org/en/stable/concurrent.html#tornado.concurrent.Future)

#### **acquire**()

Acquire a connection from the Pool

```
Returns Future - asyncio.Future, trollius.Future, or
  tornado.concurrent.Future
```
#### **close**()

Close pool

#### **closed**

Check if pool has been closed

Returns bool

#### **freesize**

Number of free connections

Returns int

#### **future\_class**

Returns [type](https://docs.python.org/3/library/functions.html#type) Concrete class of the future instances created by this pool, for example :py:class: *asyncio.Future*

#### **graph**

Associated graph instance used for creating connections

Returns [gremlinclient.graph.GraphDatabase](#page-26-0)

#### **maxsize**

Maximum number of connections

#### Returns in

#### **pool**

Object that stores unused connections

#### Returns [collections.deque](https://docs.python.org/3/library/collections.html#collections.deque)

#### **release**(*conn*)

Release a connection back to the pool.

Parameters gremlinclient.connection.Connection - The connection to be released

#### <span id="page-28-0"></span>**size**

Total number of connections

Returns int

**CHAPTER 5**

**Indices and tables**

- <span id="page-30-0"></span>• genindex
- modindex
- search

Python Module Index

# <span id="page-32-0"></span>g

gremlinclient, [20](#page-23-0) gremlinclient.aiohttp\_client.client, [17](#page-20-2) gremlinclient.api, [20](#page-23-3) gremlinclient.connection, [20](#page-23-4) gremlinclient.graph, [23](#page-26-4) gremlinclient.pool, [23](#page-26-5) gremlinclient.tornado\_client.client, [14](#page-17-5)

# A

acquire() (gremlinclient.pool.Pool method), [24](#page-27-0) add\_handler() (gremlinclient.connection.Stream method), [22](#page-25-2)

# C

- close() (gremlinclient.aiohttp\_client.client.Pool method), [18](#page-21-1)
- close() (gremlinclient.aiohttp\_client.client.Response method), [18](#page-21-1)
- close() (gremlinclient.connection.Connection method), [20](#page-23-5)
- close() (gremlinclient.pool.Pool method), [24](#page-27-0)
- close() (gremlinclient.tornado\_client.client.Response method), [15](#page-18-1)
- closed (gremlinclient.aiohttp\_client.client.Response attribute), [18](#page-21-1)
- closed (gremlinclient.connection.Connection attribute), [20](#page-23-5)
- closed (gremlinclient.pool.Pool attribute), [24](#page-27-0)
- closed (gremlinclient.tornado\_client.client.Response attribute), [15](#page-18-1)
- conn (gremlinclient.connection.Connection attribute), [20](#page-23-5)
- conn (gremlinclient.tornado\_client.client.Response attribute), [15](#page-18-1)
- connect() (gremlinclient.graph.GraphDatabase method), [23](#page-26-6)

Connection (class in gremlinclient.connection), [20](#page-23-5)

- create\_connection() (in module gremlinclient.aiohttp\_client.client), [18](#page-21-1)
- create\_connection() (in module gremlinclient.tornado\_client.client), [15](#page-18-1)

# D

data (gremlinclient.connection.Message attribute), [21](#page-24-1)

# F

freesize (gremlinclient.pool.Pool attribute), [24](#page-27-0)

future\_class (gremlinclient.graph.GraphDatabase attribute), [23](#page-26-6)

future\_class (gremlinclient.pool.Pool attribute), [24](#page-27-0)

# G

graph (gremlinclient.pool.Pool attribute), [24](#page-27-0) GraphDatabase (class in gremlin-client.aiohttp\_client.client), [17](#page-20-4) GraphDatabase (class in gremlinclient.graph), [23](#page-26-6) GraphDatabase (class in gremlinclient.tornado\_client.client), [14](#page-17-6) gremlinclient (module), [20](#page-23-5) gremlinclient.aiohttp\_client.client (module), [17](#page-20-4) gremlinclient.api (module), [20](#page-23-5) gremlinclient.connection (module), [20](#page-23-5) gremlinclient.graph (module), [23](#page-26-6) gremlinclient.pool (module), [23](#page-26-6) gremlinclient.tornado\_client.client (module), [14](#page-17-6)

# M

maxsize (gremlinclient.pool.Pool attribute), [24](#page-27-0) Message (class in gremlinclient.connection), [21](#page-24-1) message (gremlinclient.connection.Message attribute), [21](#page-24-1) metadata (gremlinclient.connection.Message attribute), [21](#page-24-1)

# P

Pool (class in gremlinclient.aiohttp\_client.client), [17](#page-20-4) Pool (class in gremlinclient.pool), [23](#page-26-6) Pool (class in gremlinclient.tornado\_client.client), [14](#page-17-6) pool (gremlinclient.pool.Pool attribute), [24](#page-27-0)

# R

read() (gremlinclient.connection.Stream method), [22](#page-25-2)

- receive() (gremlinclient.aiohttp client.client.Response method), [18](#page-21-1)
- receive() (gremlinclient.tornado\_client.client.Response method), [15](#page-18-1)
- release() (gremlinclient.aiohttp\_client.client.Pool method), [18](#page-21-1)
- release() (gremlinclient.connection.Connection method), [20](#page-23-5)

release() (gremlinclient.pool.Pool method), [24](#page-27-0) Response (class in gremlinclient.aiohttp\_client.client), [18](#page-21-1)

Response (class in gremlinclient.tornado\_client.client), [15](#page-18-1)

# S

send() (gremlinclient.aiohttp\_client.client.Response method), [18](#page-21-1) send() (gremlinclient.connection.Connection method), [20](#page-23-5) send() (gremlinclient.connection.Session method), [22](#page-25-2) send() (gremlinclient.tornado\_client.client.Response method), [15](#page-18-1) Session (class in gremlinclient.connection), [21](#page-24-1) session() (gremlinclient.graph.GraphDatabase method), [23](#page-26-6) size (gremlinclient.pool.Pool attribute), [25](#page-28-0) status\_code (gremlinclient.connection.Message attribute), [21](#page-24-1)

Stream (class in gremlinclient.connection), [22](#page-25-2)

- submit() (in module gremlinclient.aiohttp\_client.client), [19](#page-22-1)
- submit() (in module gremlinclient.tornado\_client.client), [16](#page-19-1)